# **The Complete Beginners Guide To Start Cricut Step By Step Includes Illustrated**

Are you a beginner looking to explore the world of Cricut? Look no further! In this comprehensive guide, we will walk you through the step-by-step process of starting Cricut, from setting up the machine to creating your first stunning project. We'll also provide easy-to-understand illustrations to assist you along the way.

### **Chapter 1: to Cricut**

Before we dive into the intricate details, let's understand what Cricut is all about. Cricut is a cutting machine that allows you to create intricate designs, patterns, and projects using various materials. Whether you want to make personalized gifts, home decor, or fashion accessories, Cricut's versatility knows no bounds.

With our detailed step-by-step guide, you'll quickly acquaint yourself with the different Cricut models available and choose the one that suits your needs. We'll also discuss the essential accessories and tools that you'll require to get started.

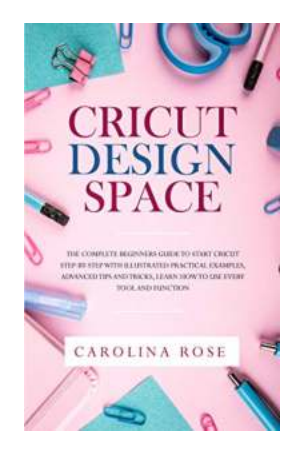

**Cricut Design Space: The Complete Beginners Guide to Start Cricut Step-by-Step. Includes [Illustrated Practical Examples, Advanced Tips, and](http://indexdiscoveries.com/file/UlpFNnFHVDArbE03RGZpRm5HZ1ordDBBdjlacXdNSlVTT0tGV1JPUGE1NFE3c1FXalN3cmg5SUJ5YjdoYnpOcEhXMDlpT3EvcVlhaGNkcUcyT1FibUVGR3BPZjJwMjMrWEtHSkcrTVNMVWI3Tkc1SzlhdzE5YkU4c1JuWE5nc0EyK3BOSVNJcHdiSW4xSldGUDRVV3JtZ0thcE0rTFVoTHNiN1VKUm9kbFZQTHJKR0FHSEdnT0lFZVFGNHQ2Yll6SmJXbHFzUE9JTVdpb1gyd2l2SnF3MTNCaWcrQ2dKRXBBNWNwRDZnTTRORjE0eWhPY29Sb1hYeXpSUmFMZE1sTERzdm45QjdobEJZK24vc2ttdW9NWXZ5Tm1Nb3dENzFzL095RWNwUythOU5iOVluNllBQWo2TjN4anVKak9zWG1Ld002U1hEWW56VEJJcVB4OWVDaWtBPT0=:f4.pdf) Tricks. Learn How to Use Every Tool and Function**

by Carolina Rose (Kindle Edition)

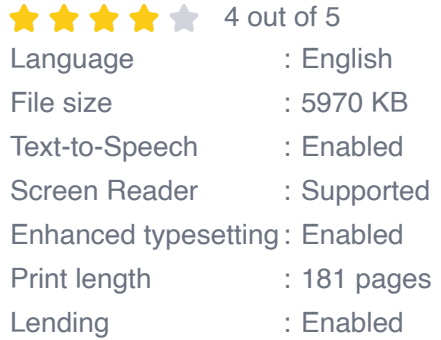

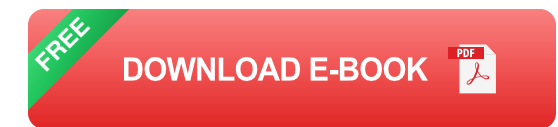

### **Chapter 2: Setting Up Your Cricut Machine**

Now that you've got your brand new Cricut machine, it's time to get it up and running. In this chapter, we'll provide a detailed guide on how to set up your machine, including connecting it to your computer or mobile device. We'll also cover the software installation process and explain the different features and buttons of your Cricut machine.

Don't worry if you're not tech-savvy - our instructions are beginner-friendly and easy to follow. By the end of this chapter, you'll have your Cricut machine ready to create magic!

### **Chapter 3: Understanding Design Space**

Cricut Design Space is the heart and soul of your Cricut machine. It's where the magic happens! In this chapter, we'll provide a comprehensive overview of Design Space, its user interface, and the different functions it offers.

You'll learn how to import designs, create your own projects from scratch, and utilize the vast library of ready-to-make projects and images. We'll also guide you through the process of selecting materials, setting up your cutting mat, and loading it into the Cricut machine.

#### **Chapter 4: Mastering Basic Techniques**

Before you can embark on creating intricate designs, it's essential to master the basic techniques of operating your Cricut machine. In this chapter, we'll provide step-by-step instructions on how to perform tasks like cutting, scoring, and writing.

You'll also learn about techniques such as layering, transferring vinyl, and using different types of blades. Our detailed illustrations will make the learning process enjoyable and straightforward.

#### **Chapter 5: Exploring Advanced Features**

Once you've mastered the basics, it's time to take your Cricut skills to the next level. In this chapter, we'll dive into more advanced features, such as working with different materials like fabric, wood, and leather.

You'll learn how to create 3D projects, use advanced tools like Print-then-Cut, and explore the world of heat-transfer vinyl. We'll also provide tips and tricks to ensure your projects turn out flawless every time.

### **Chapter 6: Troubleshooting and Maintenance**

Like any technology, Cricut machines may encounter occasional hiccups. But fear not! In this chapter, we'll guide you through common troubleshooting techniques, ensuring that you can overcome any challenges that come your way.

We'll also discuss the importance of regular maintenance and provide tips on keeping your machine in top-notch condition.

### **Chapter 7: Let Your Creativity Shine**

Now that you possess the knowledge and skills to operate your Cricut machine like a pro, it's time to unleash your creativity! In this final chapter, we'll inspire you with a range of project ideas, showcasing the endless possibilities that Cricut offers.

From custom t-shirts and personalized mugs to stunning home decor pieces, you'll be amazed at what you can create. We'll also provide resources where you can find free designs and connect with a vibrant community of crafters.

Embarking on your Cricut journey doesn't have to be daunting. With our complete beginners guide, you'll have all the information and step-by-step instructions you need to begin your creative adventure. Whether you're a hobbyist, a DIY enthusiast, or looking to start a small business, Cricut is your ultimate companion. So, let's get started and unlock your imagination with Cricut!

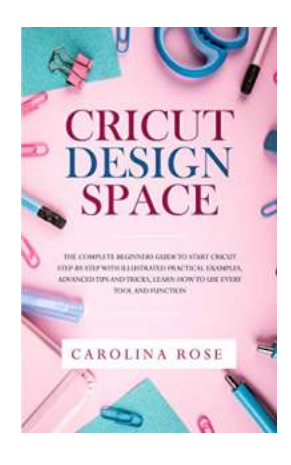

**Cricut Design Space: The Complete Beginners Guide to Start Cricut Step-by-Step. Includes [Illustrated Practical Examples, Advanced Tips, and](http://indexdiscoveries.com/file/UlpFNnFHVDArbE03RGZpRm5HZ1ordDBBdjlacXdNSlVTT0tGV1JPUGE1NFE3c1FXalN3cmg5SUJ5YjdoYnpOcEhXMDlpT3EvcVlhaGNkcUcyT1FibUVGR3BPZjJwMjMrWEtHSkcrTVNMVWI3Tkc1SzlhdzE5YkU4c1JuWE5nc0EyK3BOSVNJcHdiSW4xSldGUDRVV3JtZ0thcE0rTFVoTHNiN1VKUm9kbFZQTHJKR0FHSEdnT0lFZVFGNHQ2Yll6SmJXbHFzUE9JTVdpb1gyd2l2SnF3MTNCaWcrQ2dKRXBBNWNwRDZnTTRORjE0eWhPY29Sb1hYeXpSUmFMZE1sTERzdm45QjdobEJZK24vc2ttdW9NWXZ5Tm1Nb3dENzFzL095RWNwUythOU5iOVluNllBQWo2TjN4anVKak9zWG1Ld002U1hEWW56VEJJcVB4OWVDaWtBPT0=:f4.pdf) Tricks. Learn How to Use Every Tool and Function**

by Carolina Rose (Kindle Edition)

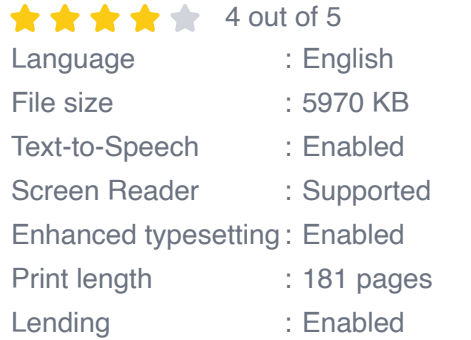

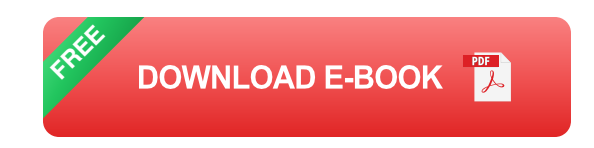

**Uncover how you can make FUN and PRACTICAL crafts with the Cricut Machine!**

**Are you looking for an enjoyable new hobby? Or do you have a Cricut, and you're not sure what you can do with it? Looking for a detailed guide to help you make the most of your Cricut? Then keep reading!**

The Cricut is a powerful tool for cutting all kinds of materials with far more precision and accuracy than any human could – so it's no wonder this machine is a favorite of designers the world over. Now, this book breaks down the fundamentals of Cricut, giving you the tools you need to make the most out of your machine!

Diving into the Cricut Design Space, the powerful, cutting-edge app which allows you to plan and visualize your Cricut creations before you even begin, this book offers a detailed and step-by-step plan which is perfect for the beginner!

Inside, you'll learn:

- Cricut Models and Types  $\mathcal{L}_{\mathcal{A}}$
- A Comprehensive List of the Materials You Can Cut  $\blacksquare$
- The Must-Have Tools and Accessories for Your Cricut n.
- How to Use, Configure, and Succeed with Cricut Design Space 3.0  $\blacksquare$
- Function Keys and Getting the Most Out of Your Cricut  $\mathbf{r}$
- Troubleshooting Common Problems n.
- And Much More!  $\blacksquare$

No matter your level of experience, this guide is written in a way that anyone can understand. Now you can navigate the Cricut Design Space app, avoid beginner pitfalls, and start your journey to making incredible crafts!

### **So what are you waiting for? Buy now and discover how to make the most out of your Cricut today!**

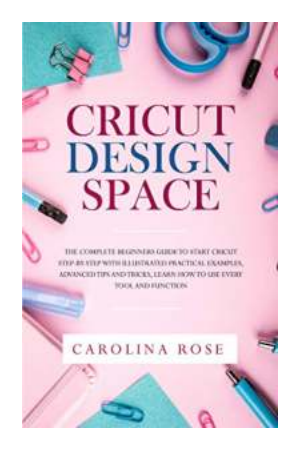

## **[The Complete Beginners Guide To Start Cricut](http://indexdiscoveries.com/discoveries/cricut-design-space-the-complete-beginners-guide-to-start-cricut-step-by-step-includes-illustrated-practical-examples-advanced-tips-and-tricks-learn-how-to-use-every-tool-and-function.html) Step By Step Includes Illustrated**

Are you a beginner looking to explore the world of Cricut? Look no further! In this comprehensive guide, we will walk you through the stepby-step process of starting Cricut,...

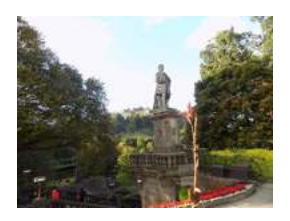

## **[My Crazy Trip To Scotland - What Could Go](http://indexdiscoveries.com/My%20Crazy%20Trip%20To%20Scotland%20-%20What%20Could%20Go%20Wrong%20Went%20Wrong%20-%20Crazy%20Series.pdf) Wrong Went Wrong - Crazy Series**

Scotland, a land of rugged landscapes, rich history, and mysterious castles. It was a destination that had always fascinated me. So, when...

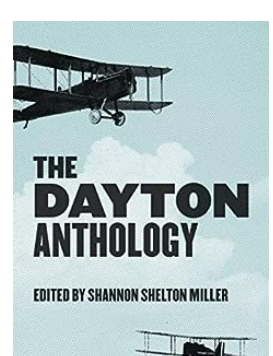

## **[The Dayton Anthology: Celebrating the Soul of](http://indexdiscoveries.com/The%20Dayton%20Anthology%20Celebrating%20the%20Soul%20of%20a%20City.pdf) a City**

Dayton, Ohio, a city known for its rich history, vibrant culture, and innovative spirit, has caught the attention of literary enthusiasts and historians alike. In recent...

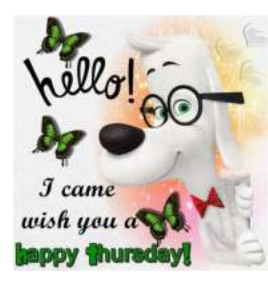

## **[In Search Of Thursday: Uncovering the](http://indexdiscoveries.com/In%20Search%20Of%20Thursday%20Uncovering%20the%20Mysteries%20of%20Time.pdf) Mysteries of Time**

Are you fascinated by the concept of time? Do you often find yourself pondering the mysteries that lie within the hours, minutes, and seconds of our daily lives? If so,...

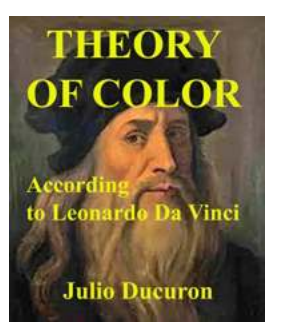

## **[The Fascinating Theory of Color According to](http://indexdiscoveries.com/The%20Fascinating%20Theory%20of%20Color%20According%20to%20Leonardo%20Da%20Vinci.pdf) Leonardo Da Vinci**

Leonardo da Vinci, known for his creative genius across various artistic disciplines, also had a significant impact on the understanding and theory of color. In this...

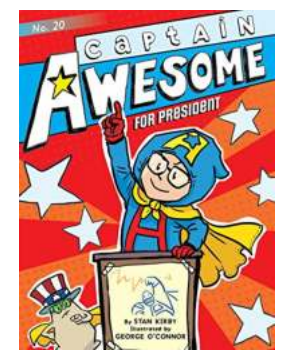

## **[Captain Awesome for President Marco Chu](http://indexdiscoveries.com/Captain%20Awesome%20for%20President%20Marco%20Chu%20Kwan%20Ching%20-%20The%20Ultimate%20Game%20Changer%21.pdf) Kwan Ching - The Ultimate Game Changer!**

Imagine a world where superheroes not only exist in comic books and movies but also lead nations towards a brighter future....

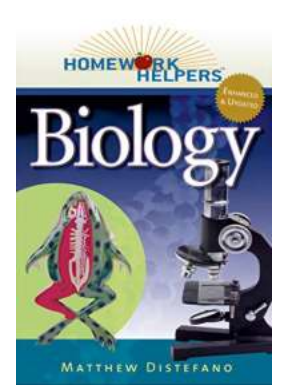

## **"Discover the Secrets of Homework Helpers [Biology Revised Edition - Boost Your Grades](http://indexdiscoveries.com/Discover%20the%20Secrets%20of%20Homework%20Helpers%20Biology%20Revised%20Edition%20-%20Boost%20Your%20Grades%20and%20Unleash%20Your%20Potential%21.pdf) and Unleash Your Potential!"**

Homework Helpers Biology Revised Edition is an invaluable resource for students looking to excel in their biology studies. In this comprehensive guide,...

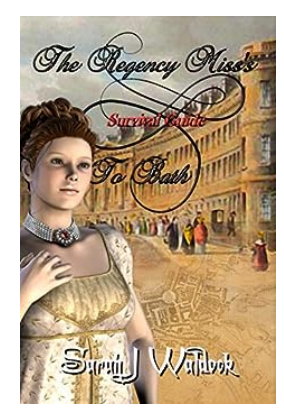

## **[The Regency Miss Survival Guide To Bath](http://indexdiscoveries.com/The%20Regency%20Miss%20Survival%20Guide%20To%20Bath.pdf)**

Welcome, dear readers, to the captivating world of Regency Bath where elegance, social intrigue, and remarkable traditions intertwine. Bath, nestled in the enchanting...